# QuickBooks Online cheat sheet

### In Chrome and Firefox

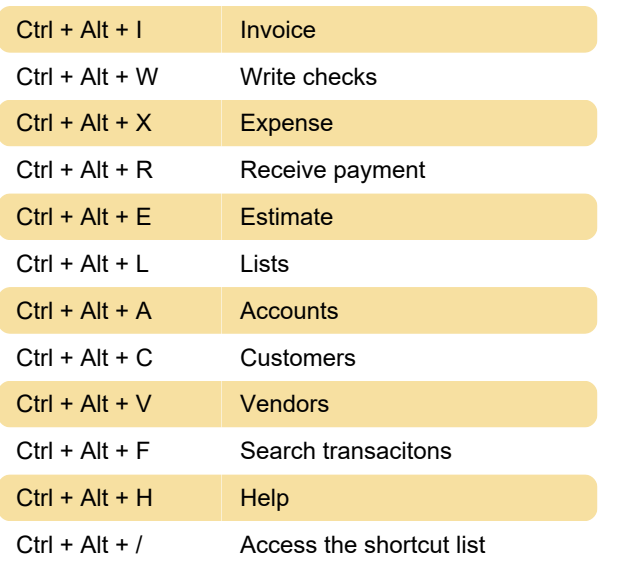

Last modification: 3/10/2021 3:13:08 PM

More information: [defkey.com/quickbooks-online](https://defkey.com/quickbooks-online-qbo-shortcuts)[qbo-shortcuts](https://defkey.com/quickbooks-online-qbo-shortcuts)

[Customize this PDF...](https://defkey.com/quickbooks-online-qbo-shortcuts?pdfOptions=true)

## On transaction pages

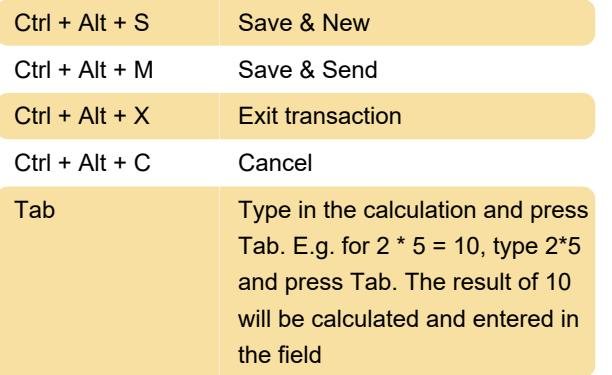

### Date shortcuts

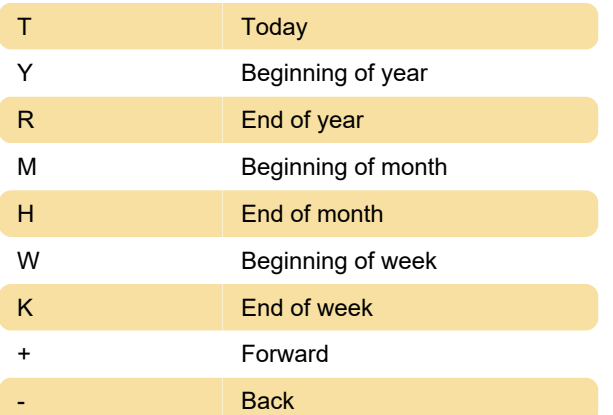

## Zoom

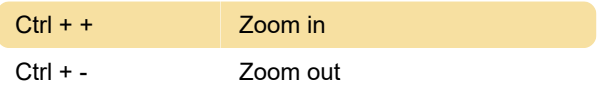